## **Course Description - Computer applications 1**

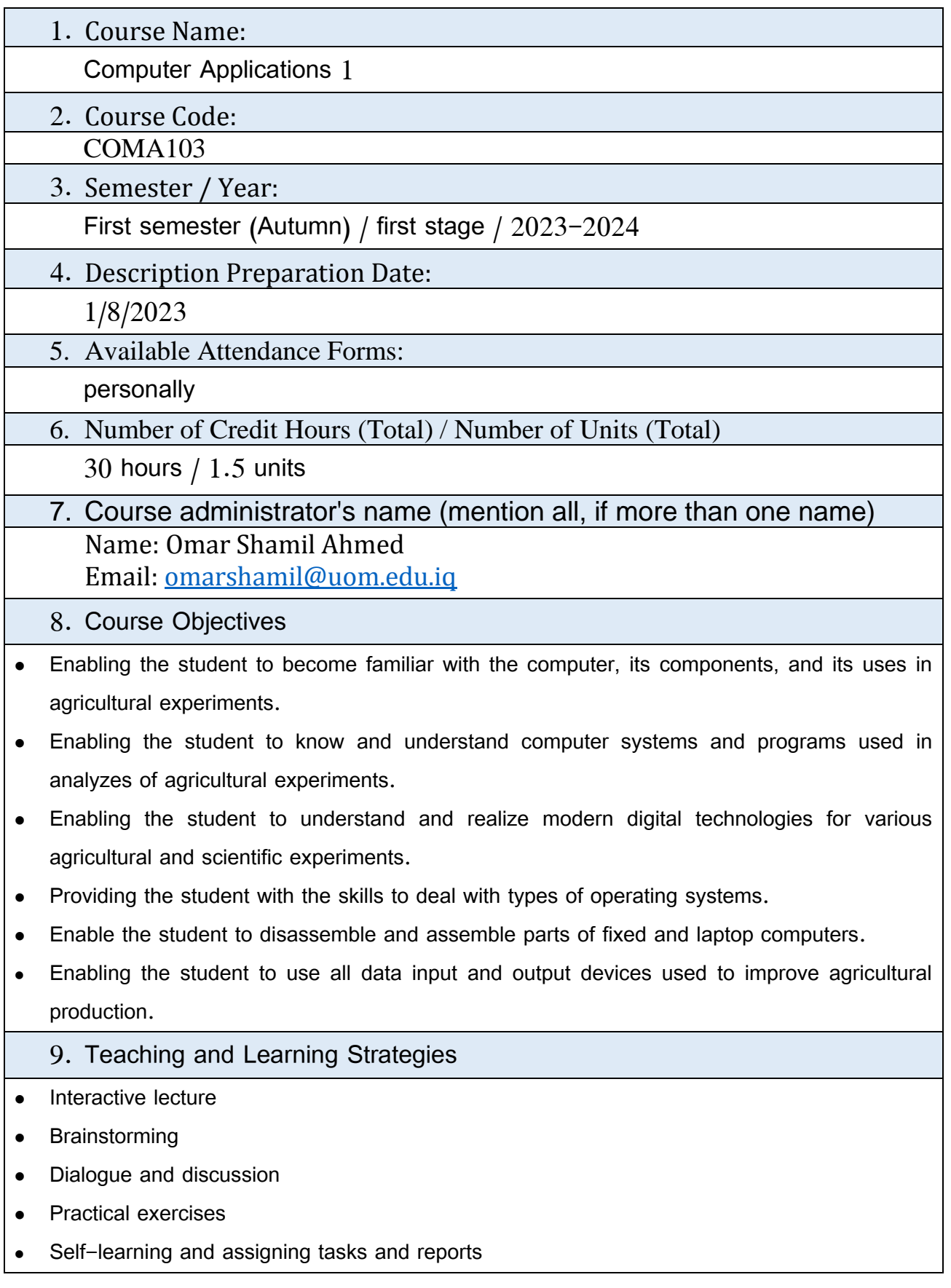

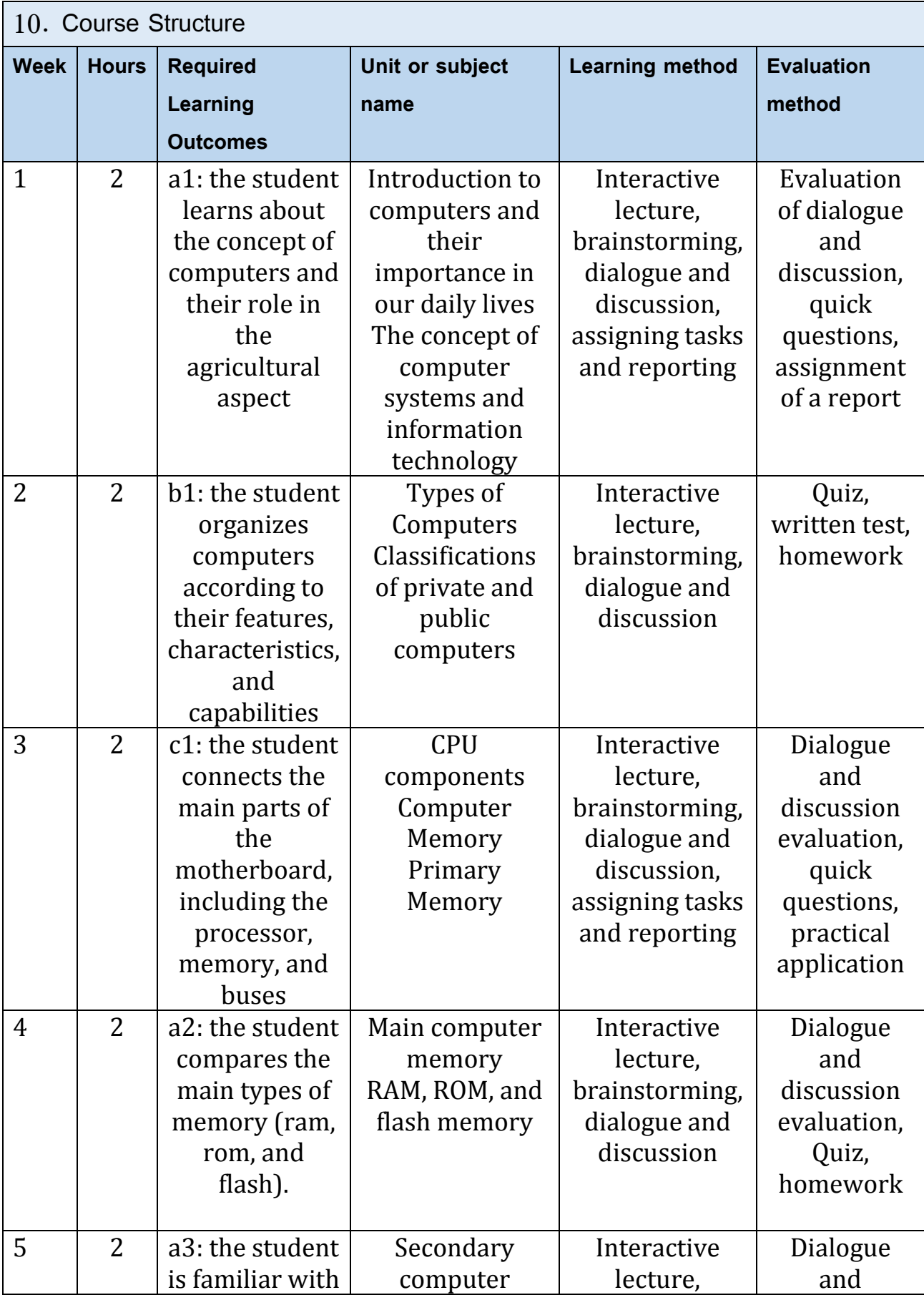

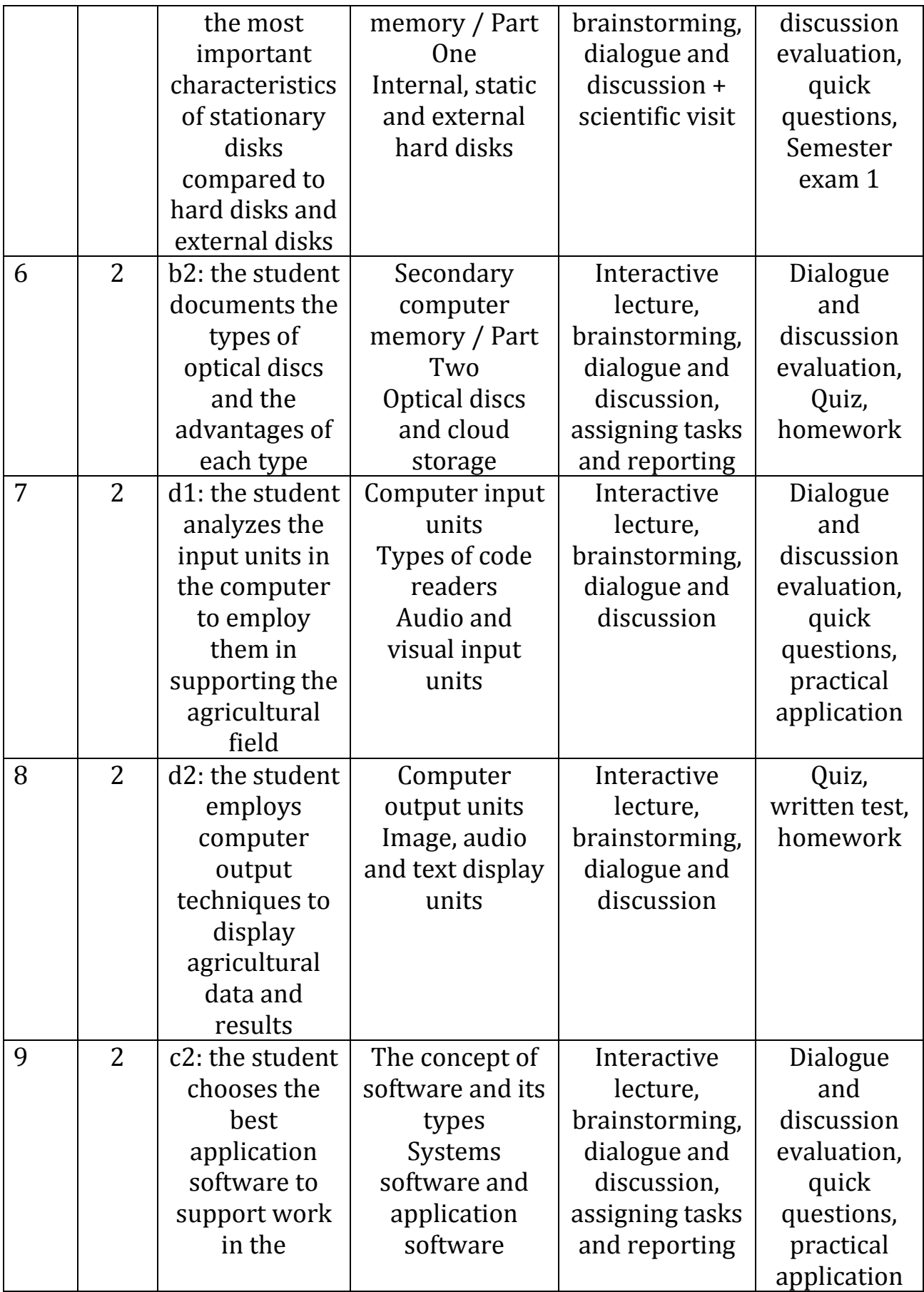

3

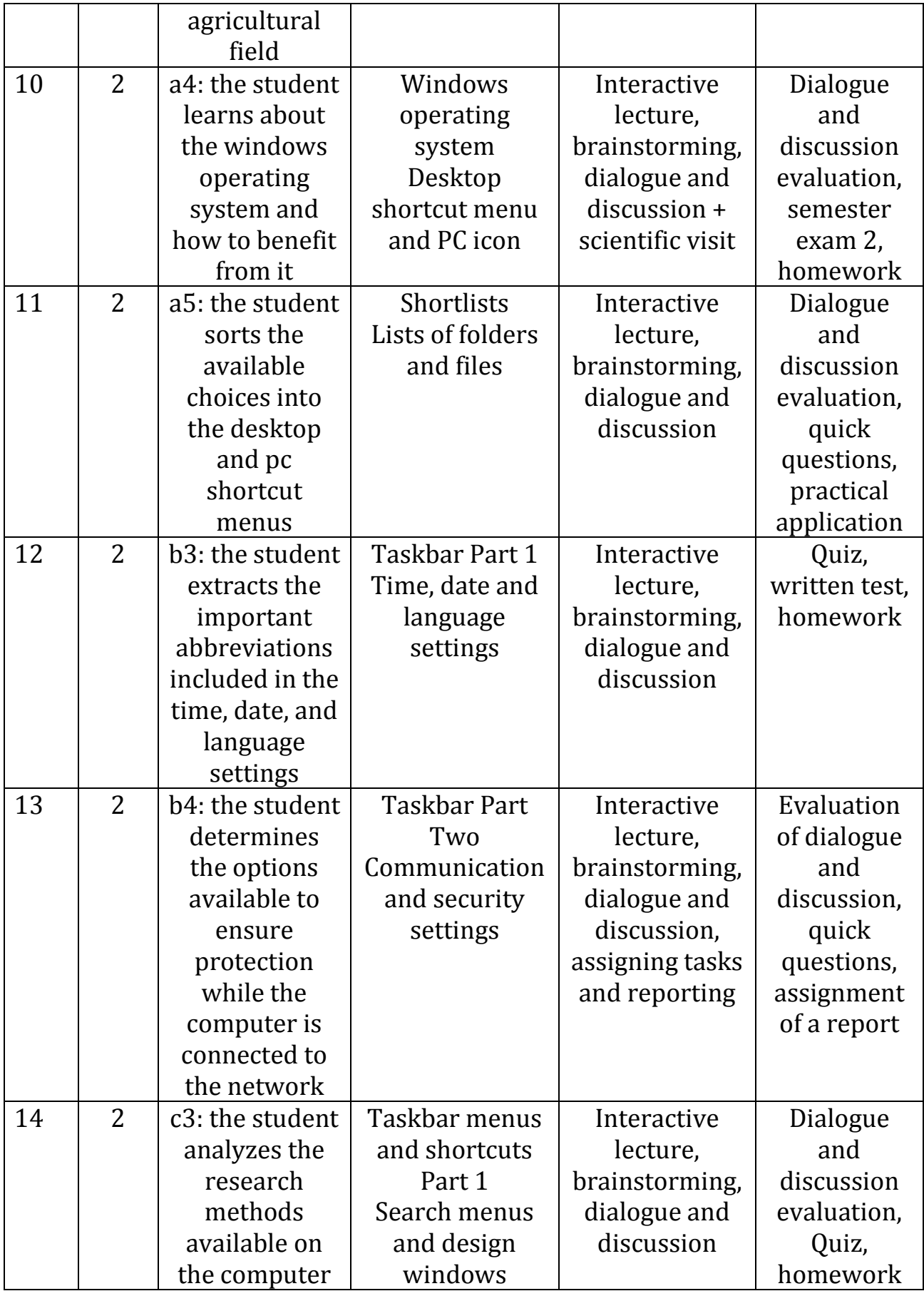

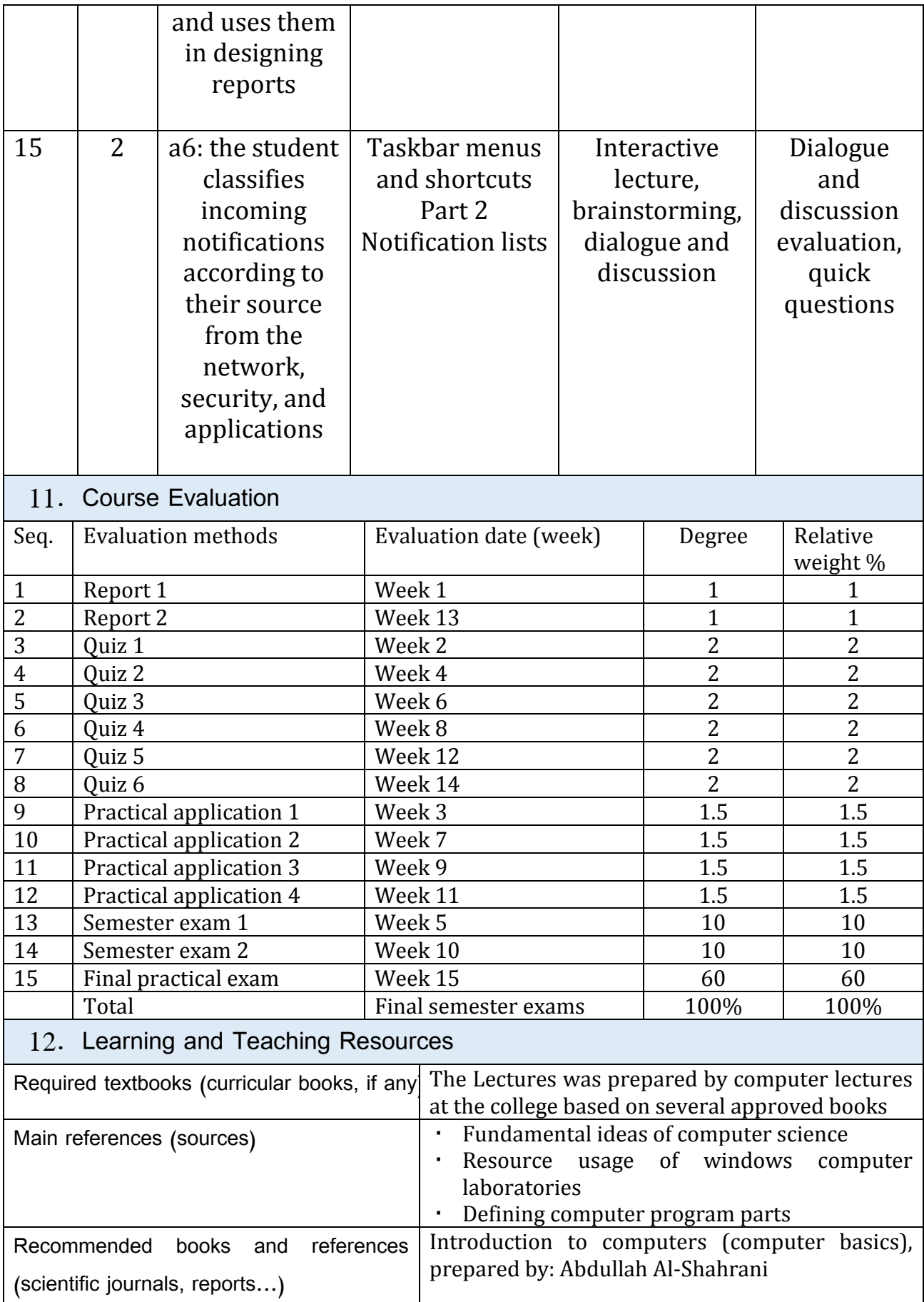

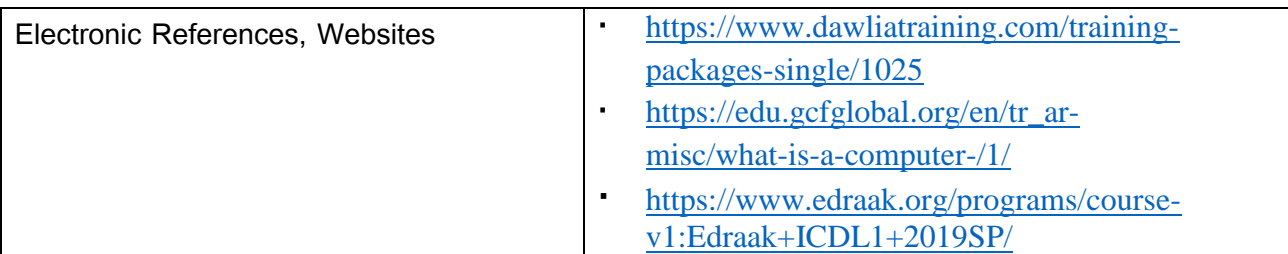

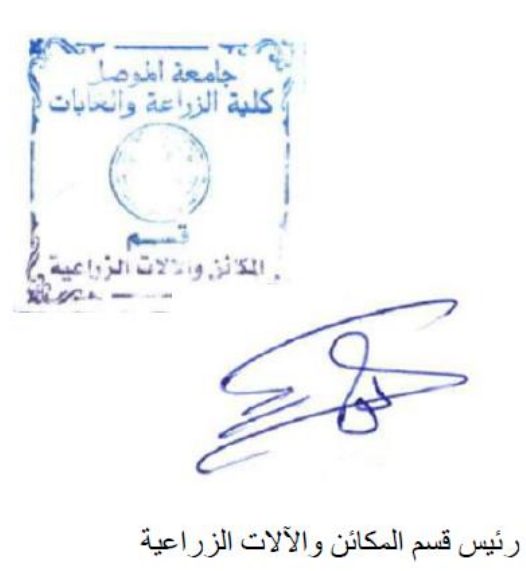

اً. م. نوفل عيسى محيميد

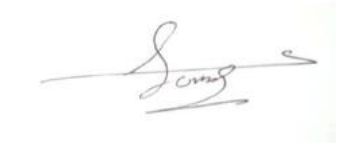

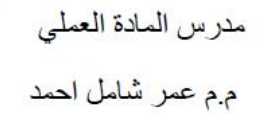

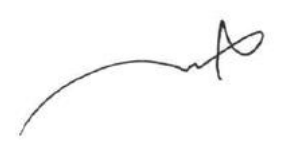

رئيس اللجنة العلمية

أ. د. أركان محمد أمين صديق

6